# Politechnika Krakowska im. Tadeusza Kościuszki

# Karta przedmiotu

obowiązuje studentów rozpoczynających studia w roku akademickim 2013/2014

Wydział Inżynierii Elektrycznej i Komputerowej

Kierunek studiów: Informatyka Profil: Ogólnoakademicki Profil: Ogólnoakademicki

Forma sudiów: niestacjonarne **Kod kierunku: Info** 

Stopień studiów: I

Specjalności: bez specjalności

# 1 Informacje o przedmiocie

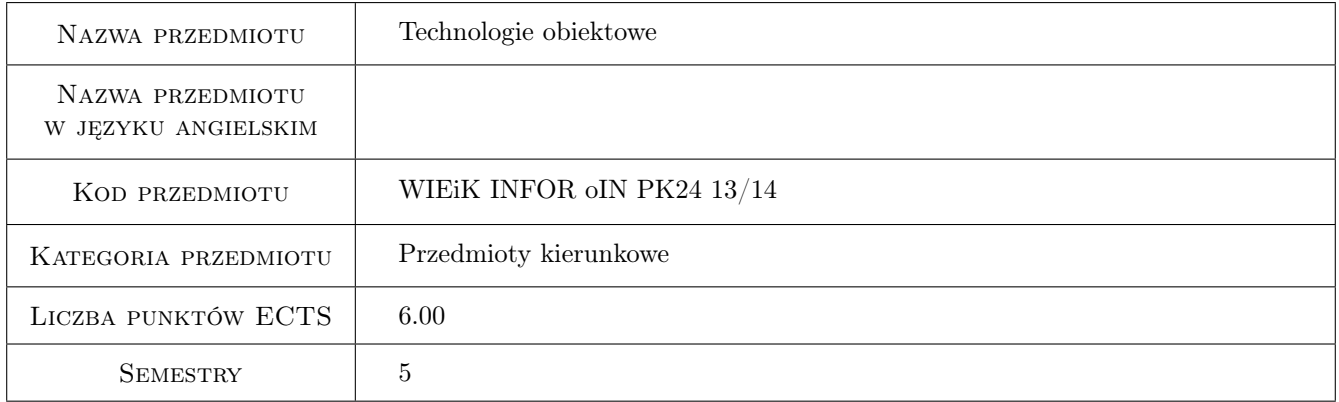

# 2 Rodzaj zajęć, liczba godzin w planie studiów

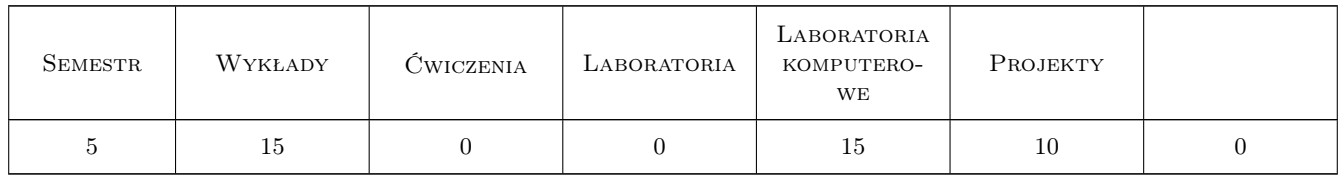

# 3 Cele przedmiotu

Cel 1 Celem przedmiotu jest zapoznanie studentów z technikami i narzędziami obiektowego podejścia do tworzenia oprogramowania. Materiał dotyczy zakresu analizy i projektowania systemów oraz ich implementacji.

# 4 Wymagania wstępne w zakresie wiedzy, umiejętności i innych **KOMPETENCJI**

1 Podstawowa wiedza z zakresu inżynierii programowania, programowania obiektowego.

#### 5 Efekty kształcenia

- EK1 Wiedza Student definiuje podstawowe pojęcia i zasady podejścia obiektowego.
- EK2 Wiedza Student definiuje podstawowe diagramy UML, definiuje różnice pomiędzy bazami relacyjnymi i obiektowymi.
- EK3 Umiejętności Student potrafi wykorzystać w praktyce technologie wspierające konstrukcję oprogramowania.
- EK4 Umiejętności Student potrafi zaprojektować i zaimplementować aplikację w wybranej technologii obiektowej.
- EK5 Wiedza Student ma podstawową wiedzę o aktualnym stanie i najnowszych trendach rozwojowych w wybranych dziedzinach informatyki.

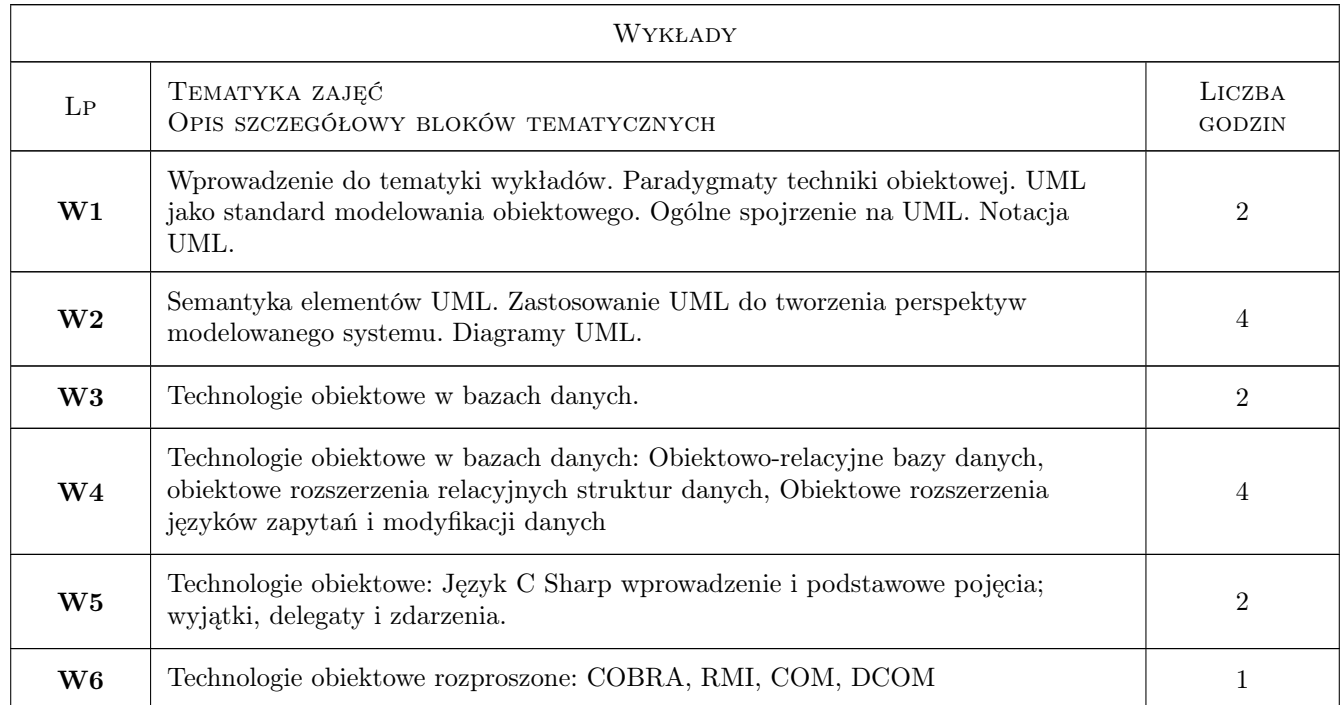

# 6 Treści programowe

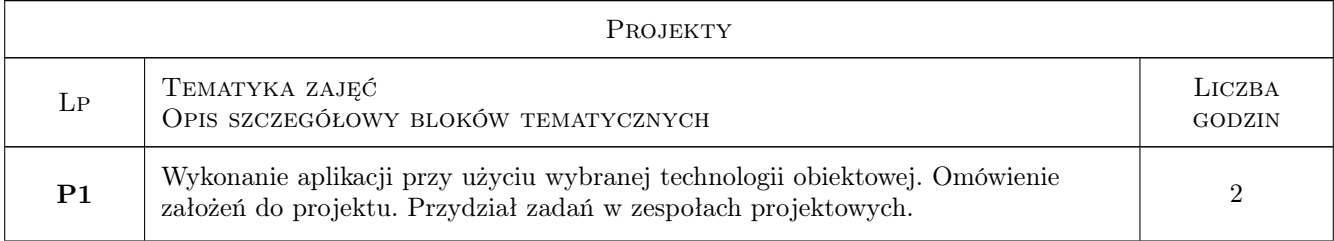

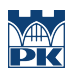

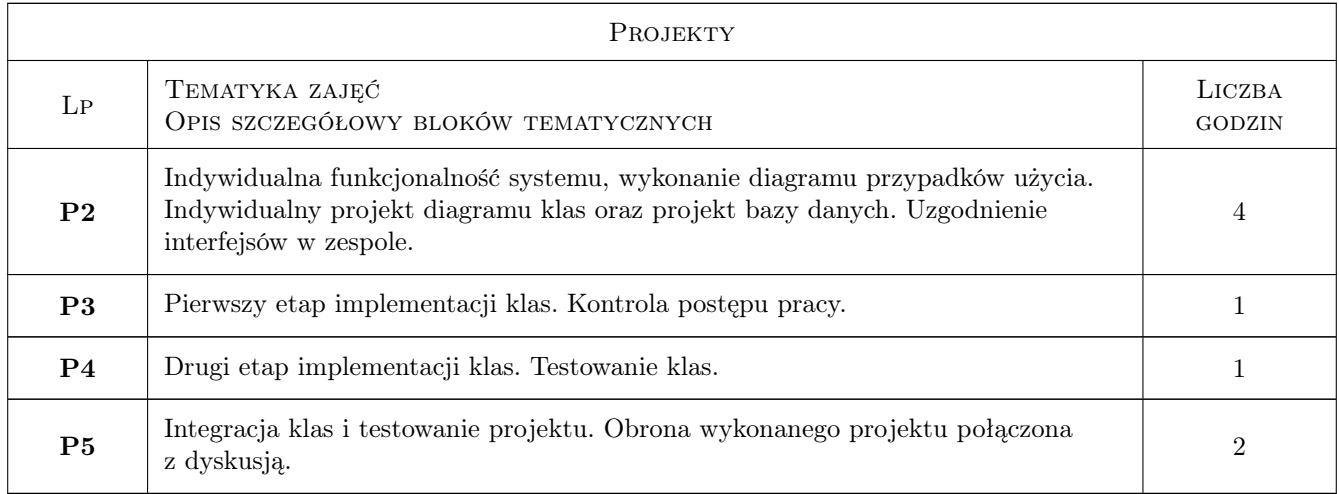

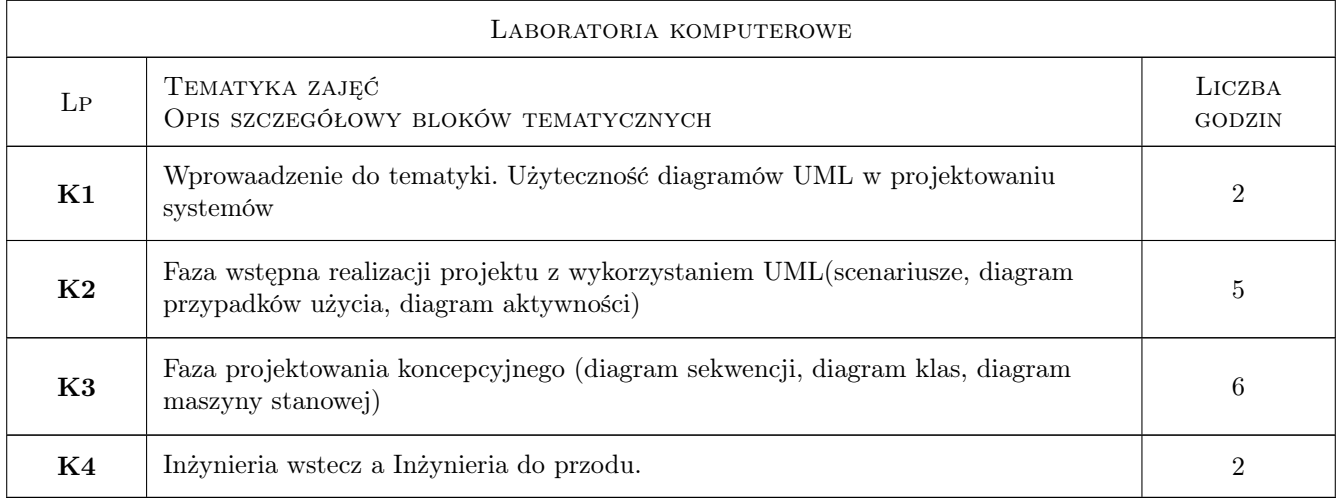

# 7 Narzędzia dydaktyczne

- N1 Wykłady
- N2 Prezentacje multimedialne
- N3 Praca w grupach
- N4 Konsultacje

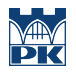

# 8 Obciążenie pracą studenta

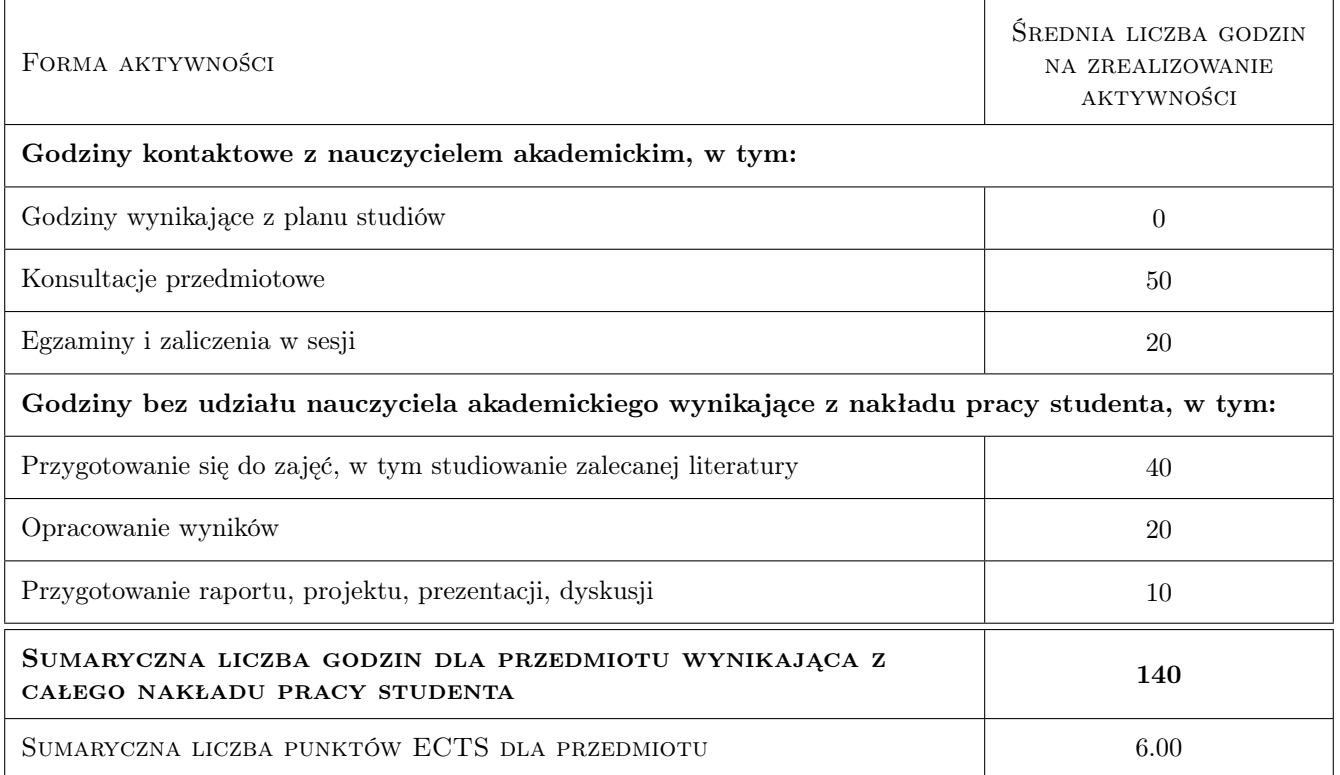

### 9 Sposoby oceny

#### Ocena formująca

- F1 Projekt zespołowy
- F2 Kolokwium
- F3 Odpowiedź ustna

#### Ocena podsumowująca

P1 Średnia ważona ocen formujących

#### Kryteria oceny

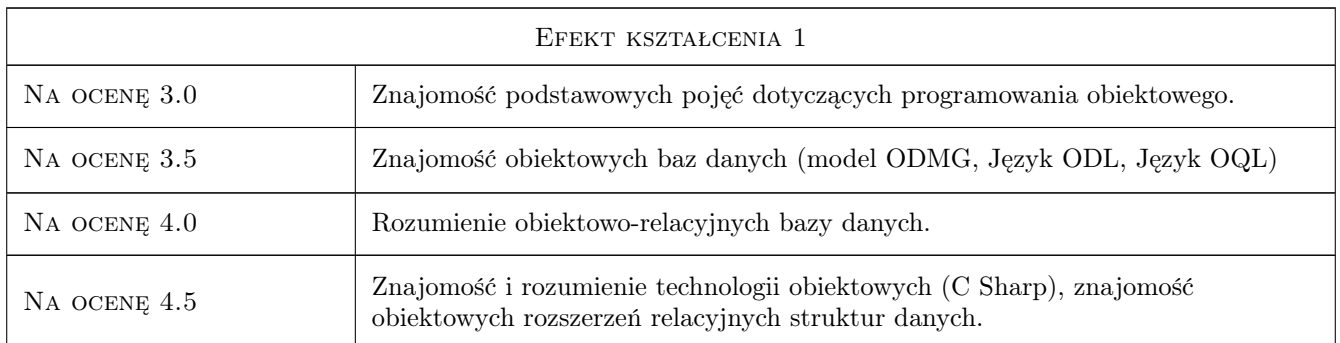

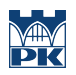

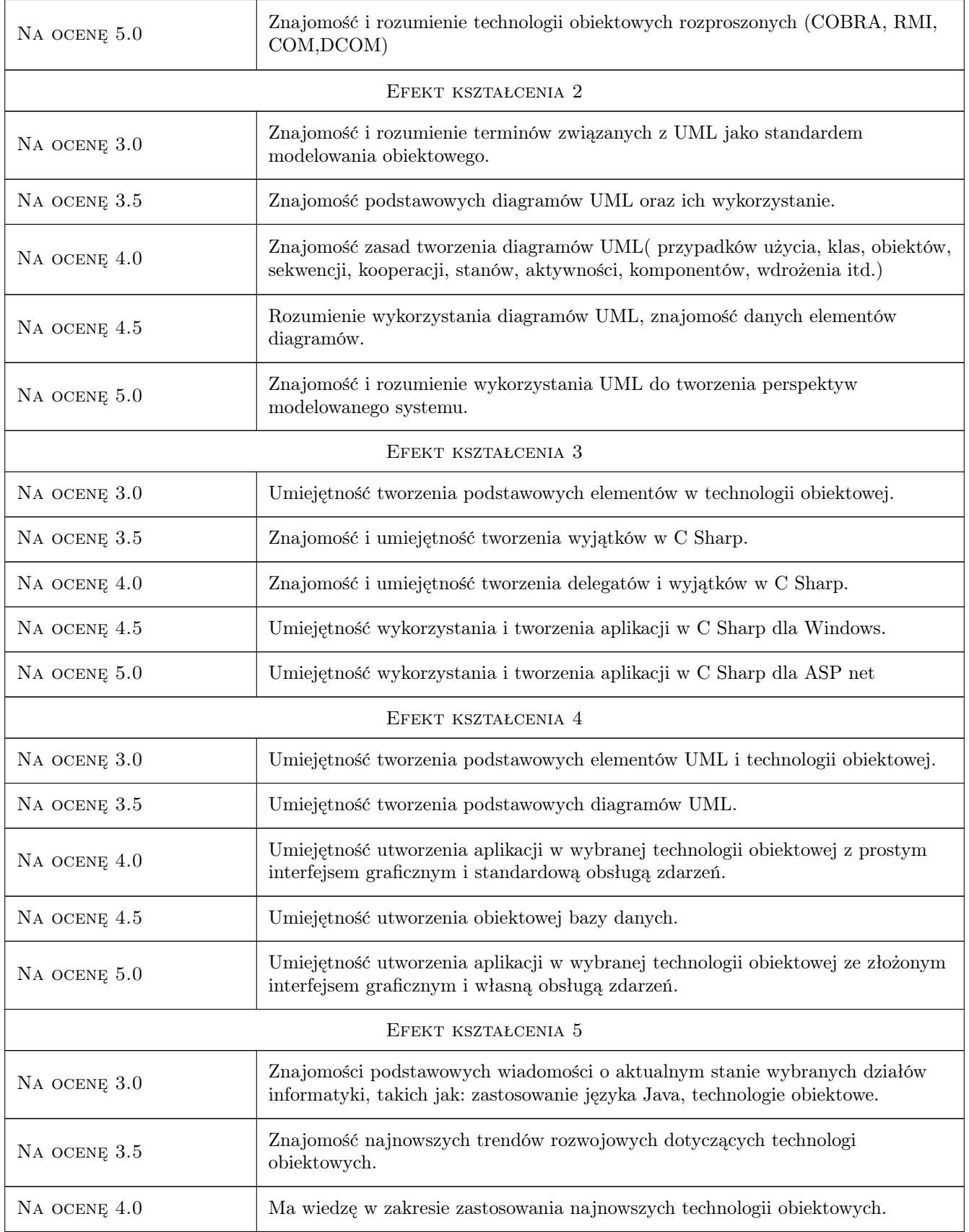

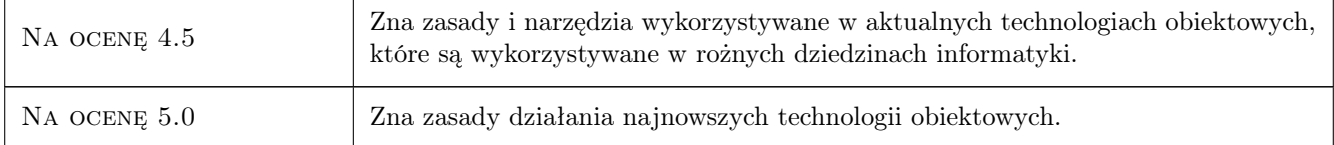

# 10 Macierz realizacji przedmiotu

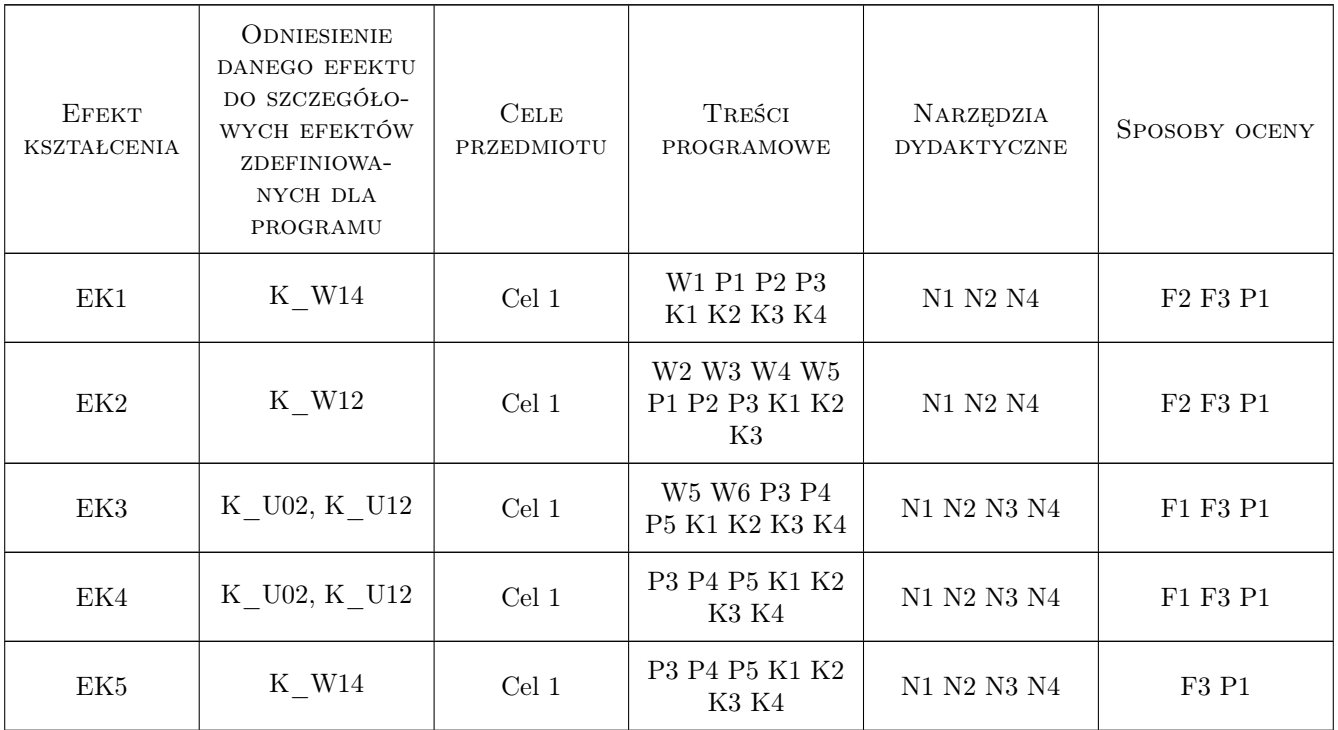

# 11 Wykaz literatury

#### Literatura podstawowa

- [1 ] B.Meyer Programowanie zorientowane obiektowo, Gliwice, 2005, Helion
- $[2 \mid R.$  Miles, K. Hamilton UML 2.0. Wprowadzenie, Gliwice, 2007, Helion

### 12 Informacje o nauczycielach akademickich

#### Osoba odpowiedzialna za kartę

prof.dr hab.inż. Krzysztof Sapiecha (kontakt: gpedrak@pk.edu.pl)

#### Osoby prowadzące przedmiot

1 dr inż. Mieczysław Drabowski (kontakt: drabowski@pk.edu.pl)

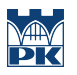

2 mgr inż. Anna Mroczek (kontakt: amroczek@pk.edu.pl)

# 13 Zatwierdzenie karty przedmiotu do realizacji

(miejscowość, data) (odpowiedzialny za przedmiot) (dziekan)

PRZYJMUJĘ DO REALIZACJI (data i podpisy osób prowadzących przedmiot)

. . . . . . . . . . . . . . . . . . . . . . . . . . . . . . . . . . . . . . . . . . . . . . . .

. . . . . . . . . . . . . . . . . . . . . . . . . . . . . . . . . . . . . . . . . . . . . . . .